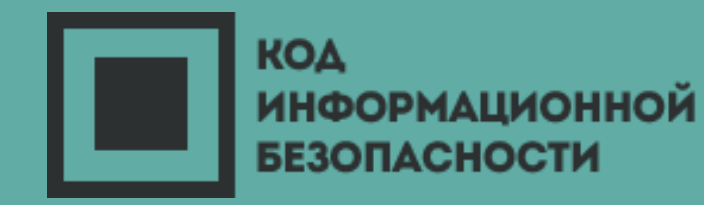

Как обеспечить защиту корпоративной информации на мобильных устройствах: обзор возможностей управления различных мобильных платформ.

Кирилл Богданов *Microsoft*

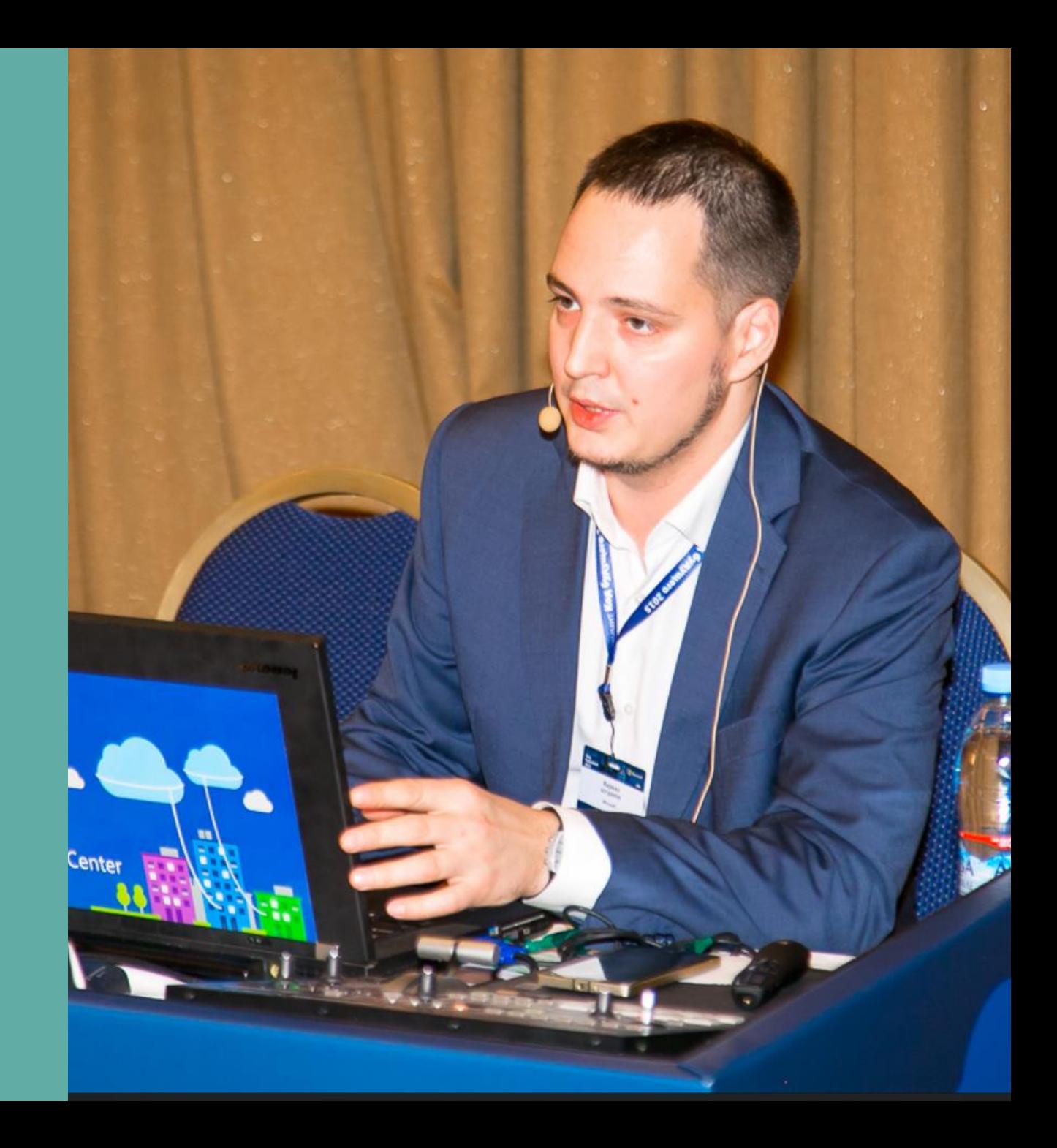

## Кирилл Богданов

- PS C: \> Get-Speaker \$kirbogd
- Имя: Кирилл Богданов
- Должность: Эксперт по решениям Microsoft в ИБ
- Описание: 6 лет борьбы за безопасные облака в крупных заказчиках

#### Предыдущий опыт

 $oday.getTime() secForm = M$ 

**Seconds(data)** 

- Системный архитектор
- Системный инженер
- "Полевой" инженер

#### @Twitter: **@Kirbogd**

@Telegram: https://t.me/kirbogdITS orn.deg=(deg==percenti = ""="#CODEIB ct=tnis.paulielui true;  $J''9'$ =0; i<a.length, tes()) { windo ds = documer plArray(arg) ti

## **Содержание:**

- Управление мобильными устройствами – не простая задача
- Режимы управления:
	- **iOS**
	- **Mac OS X**
	- **Android**

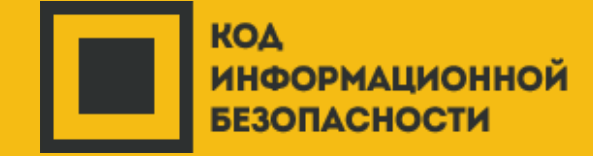

• **Windows**

## **В ЧЕМ ПРОБЛЕМА?**

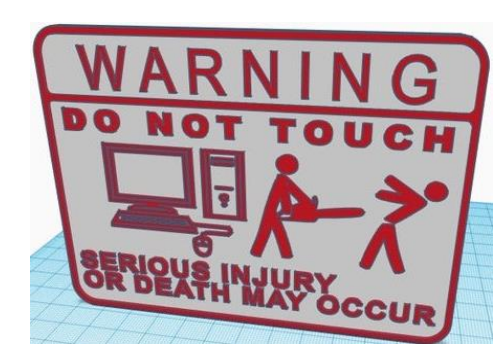

ЛИЧНОЕ УСТРОЙСТВО = ЛИЧНОЕ УСТРОЙСТВО И производители за этим следят

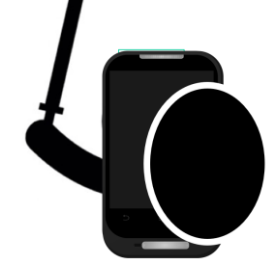

ЦЕЛОСТНОСТЬ СИСТЕМЫ БЕЗОПАСНОСТИ Нельзя просто взять и сделать jailbrake

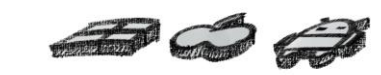

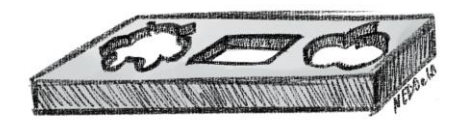

РАЗНЫЕ ПЛАТФОРМЫ = РАЗНЫЕ ПРАВИЛА Каждая из платформ (а часто и версий) имеет свой API и ограничения

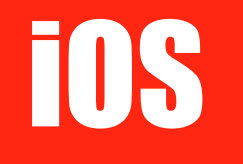

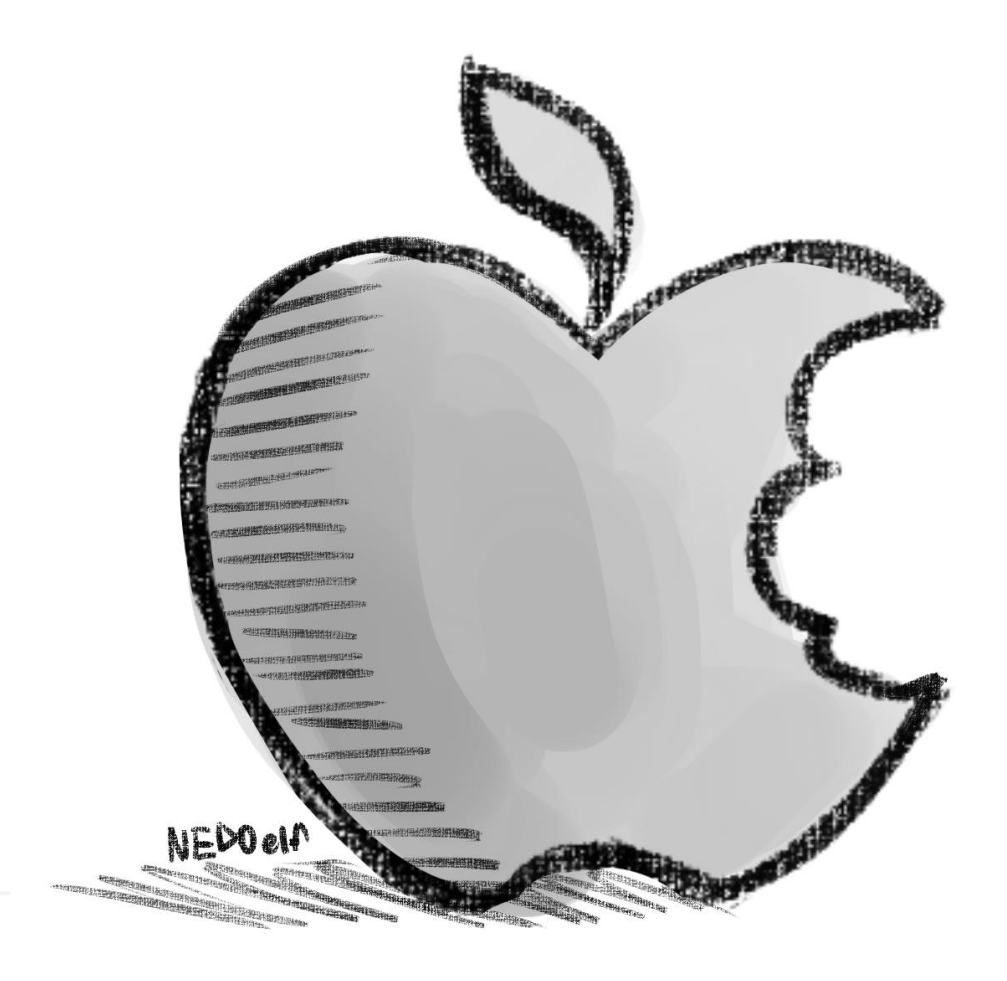

### ВҮОD ичные устройства

Все приложения изолированы и ограничены

Последнее слово за пользователе M

Поддерживают ся профили доступа

Есть разграничени е контекста

Можно «перехватить» приложение

Очистка устройства возможна

## **USER ENROLLMENT**

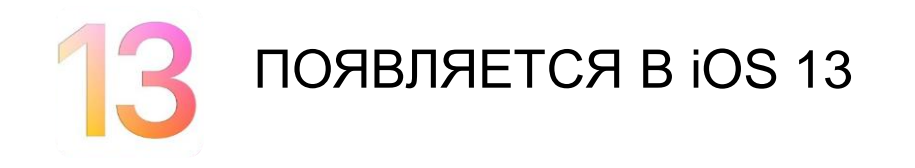

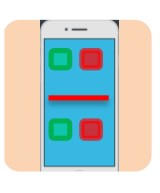

ИЗОЛЯЦИЯ КОРПОРАТИВНЫХ ДАННЫХ

**MHOXECTBO NAPAMETPOB** 

**VPN** 

Приложения

Профили настроек  $\bullet$ 

#### **TPEBYET MANAGED APPLE ID** *U APPLE BUSINESS MANAGER*

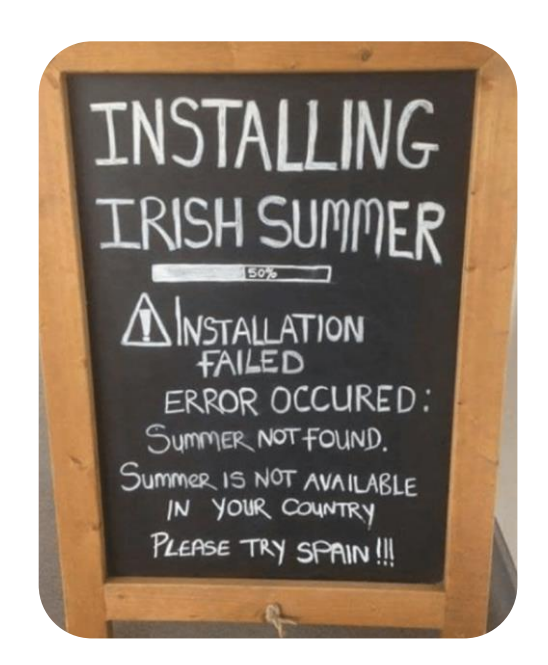

### **SUPERVISED**

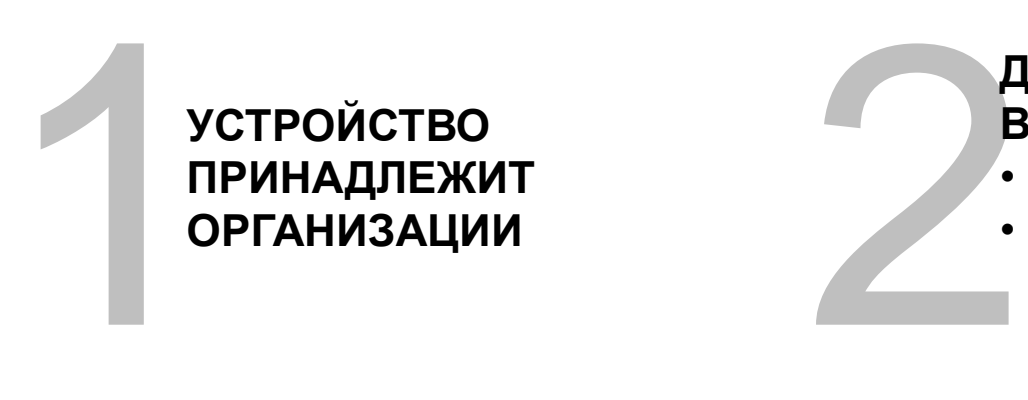

#### **ДВА ВАРИАНТА ВКЛЮЧЕНИЯ РЕЖИМА**

- APPLE CONFIGURATOR
- DEVICE ENROLLMENT PROGRAM

#### **КИОСК БЕЗ ПОЛЬЗОВАТЕЛЯ ТРЕБУЕТ VOLUME PURCHASE PROGRAM**

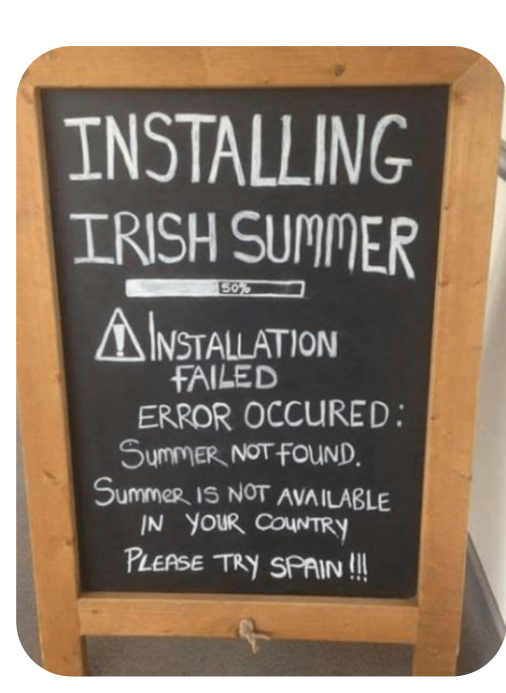

**ABA PEXMMA PASOTH BERAFFININITY ДВА РЕЖИМА РАБОТЫ** • USER AFFININITY • NO USER

#### **МАКСИМАЛЬНЫЕ ВОЗМОЖНОСТИ**

- Ограничения
- Киоск
- Профили

# Mac OS X

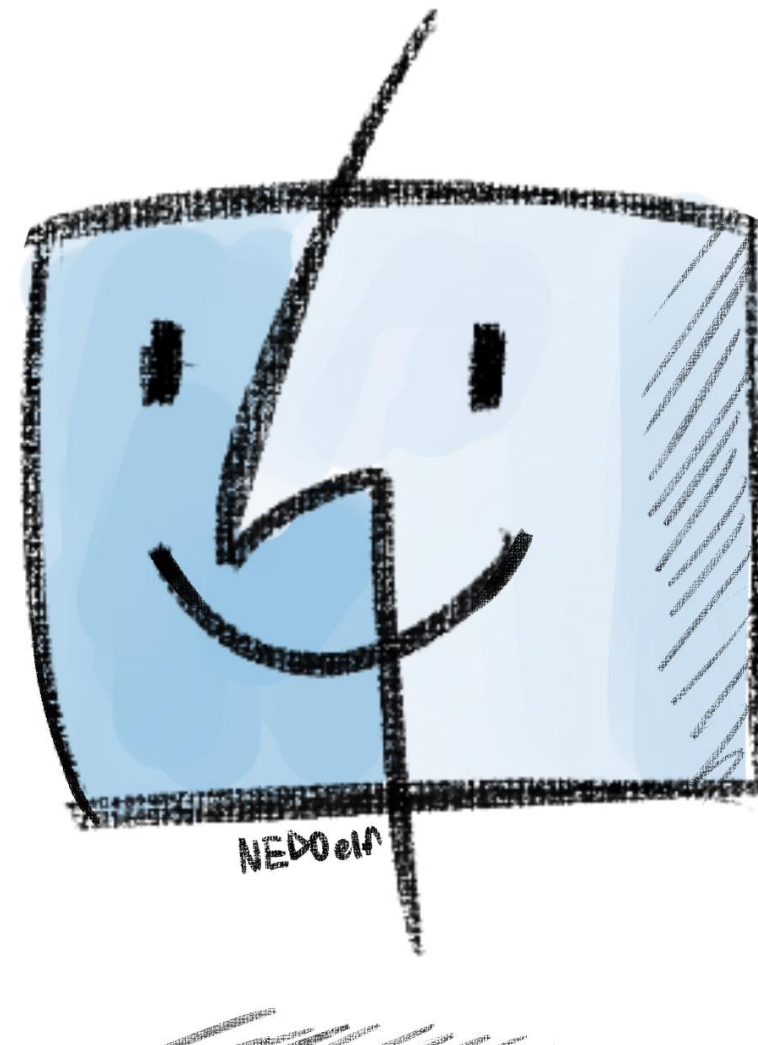

## **БАЗОВОЕ УПРАВЛЕНИЕ БЕЗ ОСОБЫХ СЮРПРИЗОВ**

PA3AENAET YNPABNEHUE<br>
PA3AENAET YNPABNEHUE<br>
NONB3OBATENAMU UNDER PERUCTPALUUR C DEP<br>
YCTPOŬCTBOM<br>
PERUCTPALUUR C DEP **РАЗДЕЛЯЕТ УПРАВЛЕНИЕ ПОЛЬЗОВАТЕЛЯМИ И УСТРОЙСТВОМ**

**АВТОМАТИЧЕСКАЯ РЕГИСТРАЦИЯ С DEP**

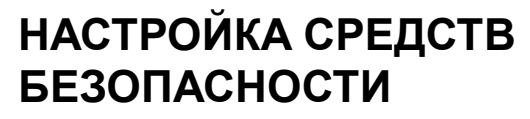

- Пароль
- Шифрование диска
- Фаервол
- Сброс

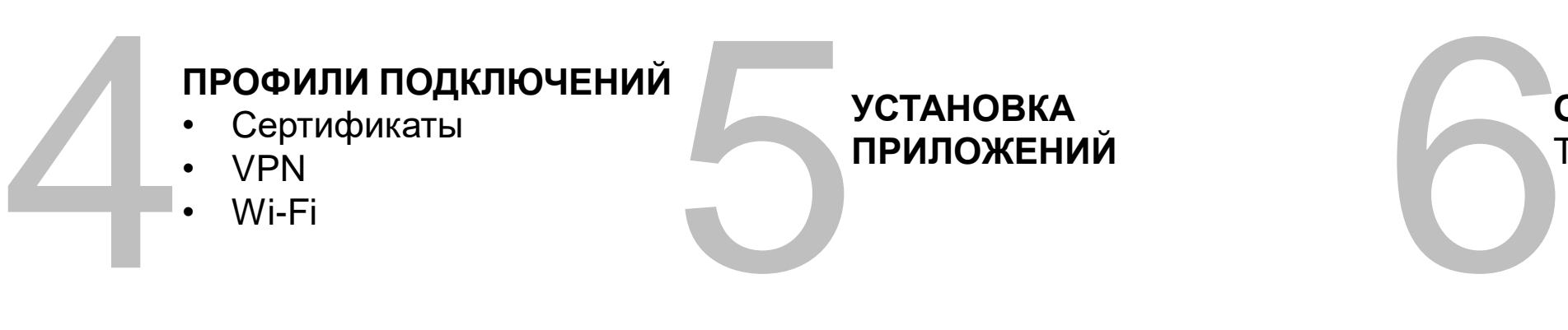

**ОБНОВЛЕНИЕ ОС** Требует DEP

# Android

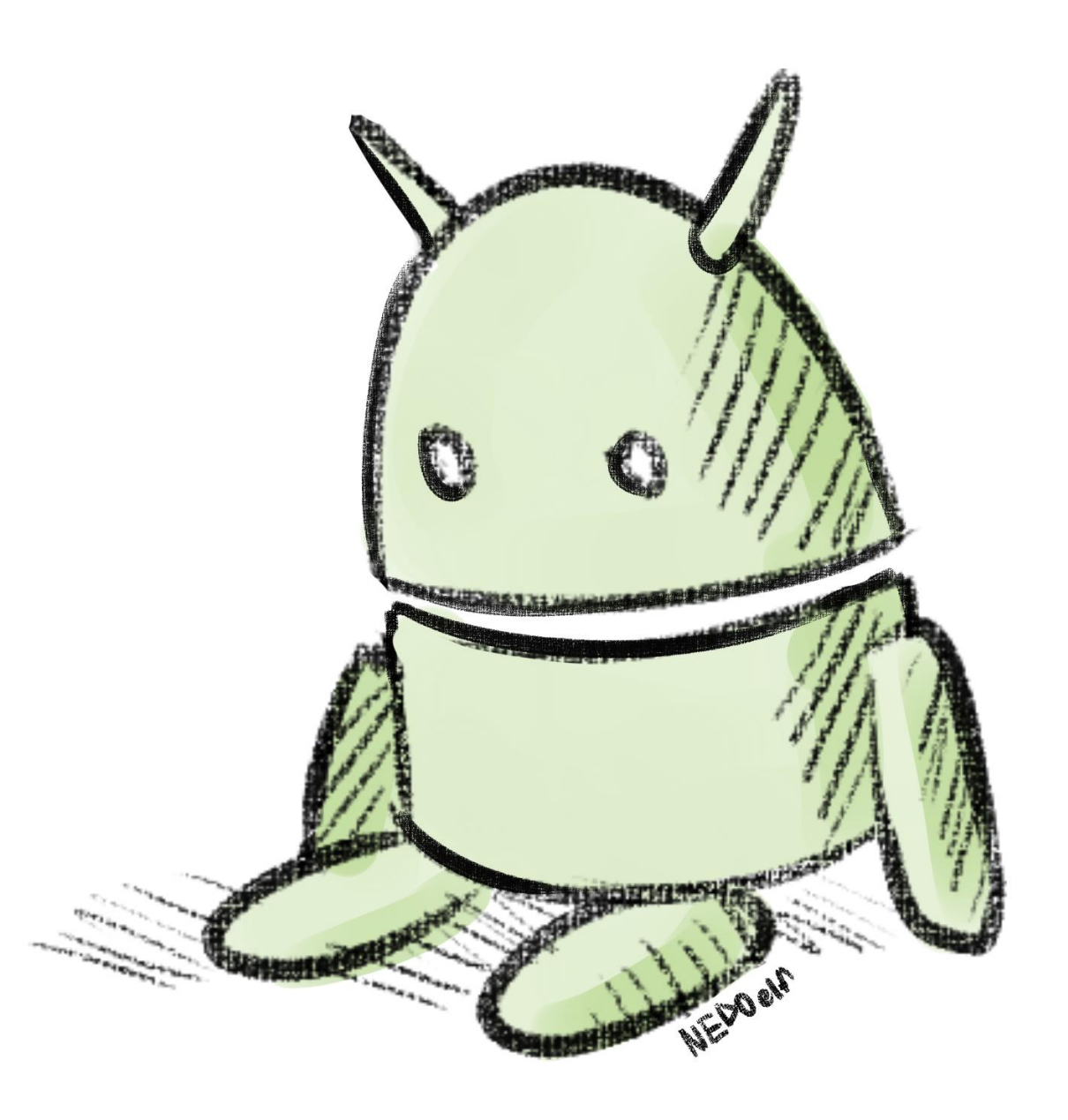

## **Device Admin Mode**

## **ОГРАНИЧЕННЫЙ API**

- **ПАРАМЕТРЫ ПАРОЛЯ (тип, длина, история)**
- **АВТОБЛОКИРОВКА**
- **ШИФРОВАНИЕ ДИСКА**
- **ОТКЛЮЧЕНИЕ КАМЕРЫ**
- **УДАЛЕННАЯ БЛОКИРОВКА**
- **УСТАНОВКА ПРИЛОЖЕНИЙ**
- **СЕРТИФИКАТЫ**

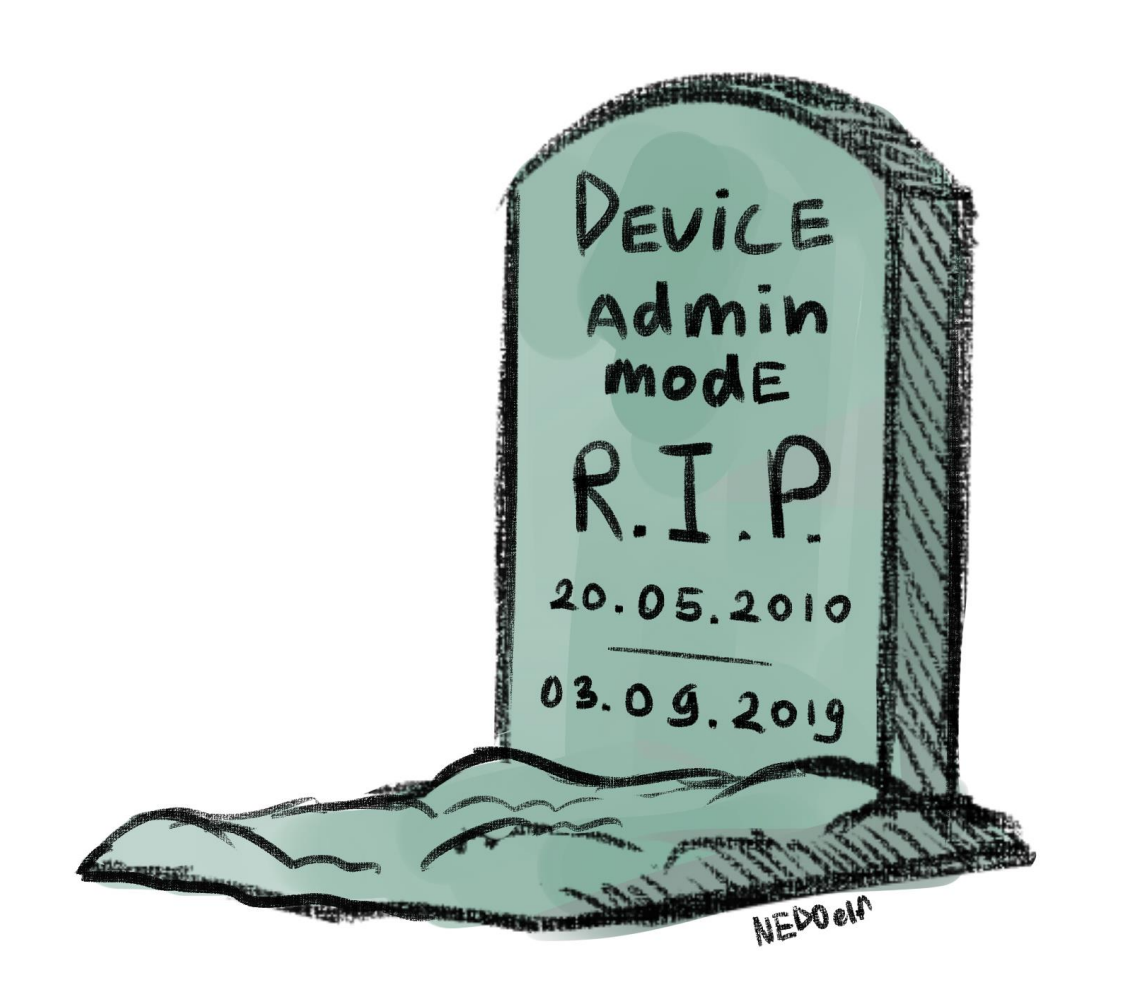

• **VPN**

## **ANDROID ENTERPRISE**

#### COMPANY OWNED

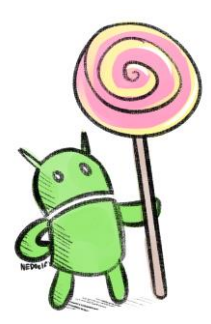

ANDROID 5.1 (НА САМОМ ДЕЛЕ – 6.0)

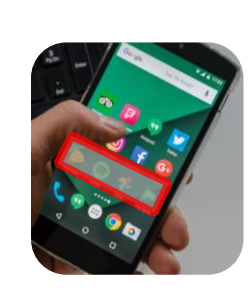

ИЗОЛИРОВАННЫЕ РАЗДЕЛЫ В ОС

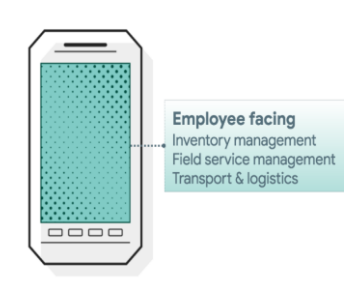

## Contains only work apps and work data.

#### COMPANY OWNED DEDICATED DEVICE (COSU)

- Моноцелевые киоски
- Параметры ограничения среды
- Wi-FI
- Установка приложений

#### COMPANY OWNED DEVICE

- Полностью контролируемая среда
- Установка приложений
- Настройка профилей

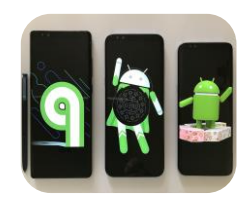

#### РАЗЛИЧНЫЕ РЕЖИМЫ

- Work Profile
- Device Owner

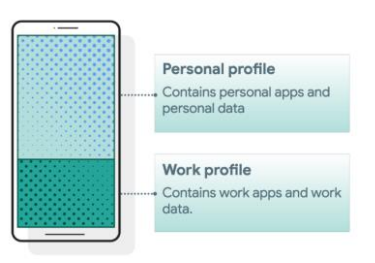

COMPANY OWNED DEVICE WITH PERSONAL PROFILE

- Имеется личный профиль
- Рабочая среда дополнительно изолирована от личной

This [Photo](https://tr.m.wikipedia.org/wiki/Android_(i%C5%9Fletim_sistemi)) by Unknown Author is licensed under [CC BY-SA](https://creativecommons.org/licenses/by-sa/3.0/)

## **ANDROID ENTERPRISE**

### WORK PROFILE

## **Рабочая зона на персональном устройстве**

- Приложения через Play for Work
- VPN
- Сертификаты
- ПИН рабочей области
- Запрет передачи данных
- Персональные данные и файлы недоступны администратору

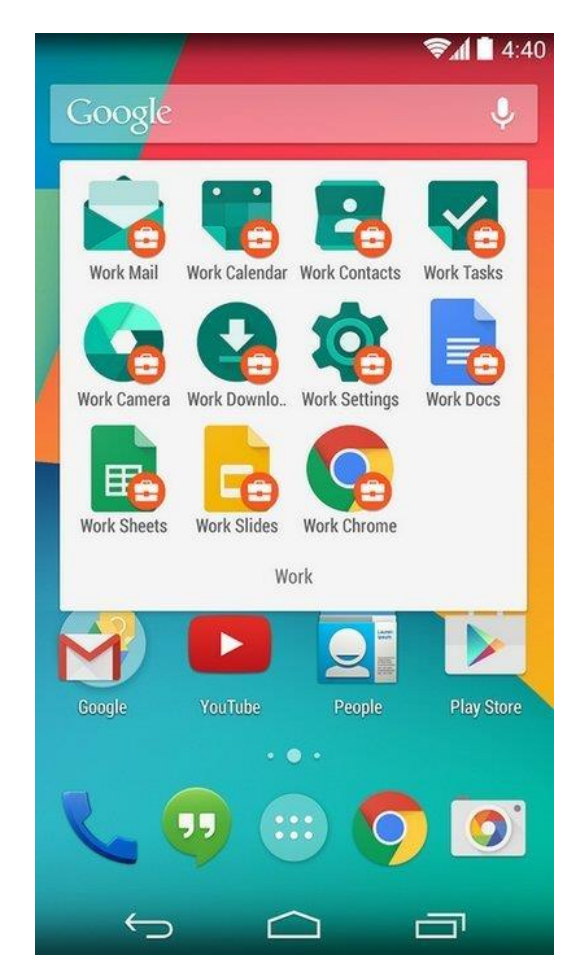

## **ANDROID ENTERPRISE**

### OEM Config **Configure**

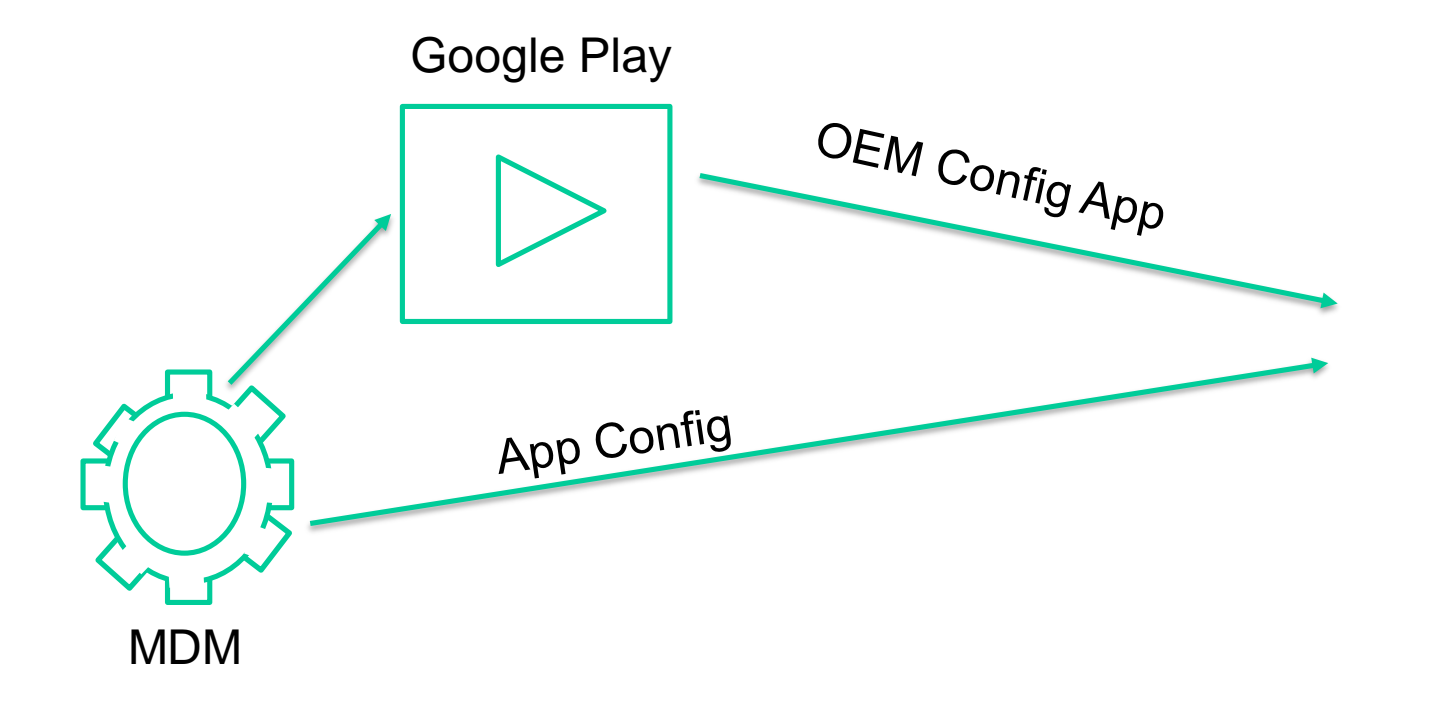

#### РАСШИРЕНИЯ API ОТДЕЛЬНЫХ ПРОИЗВОДИТЕЛЕЙ

## **Windows**

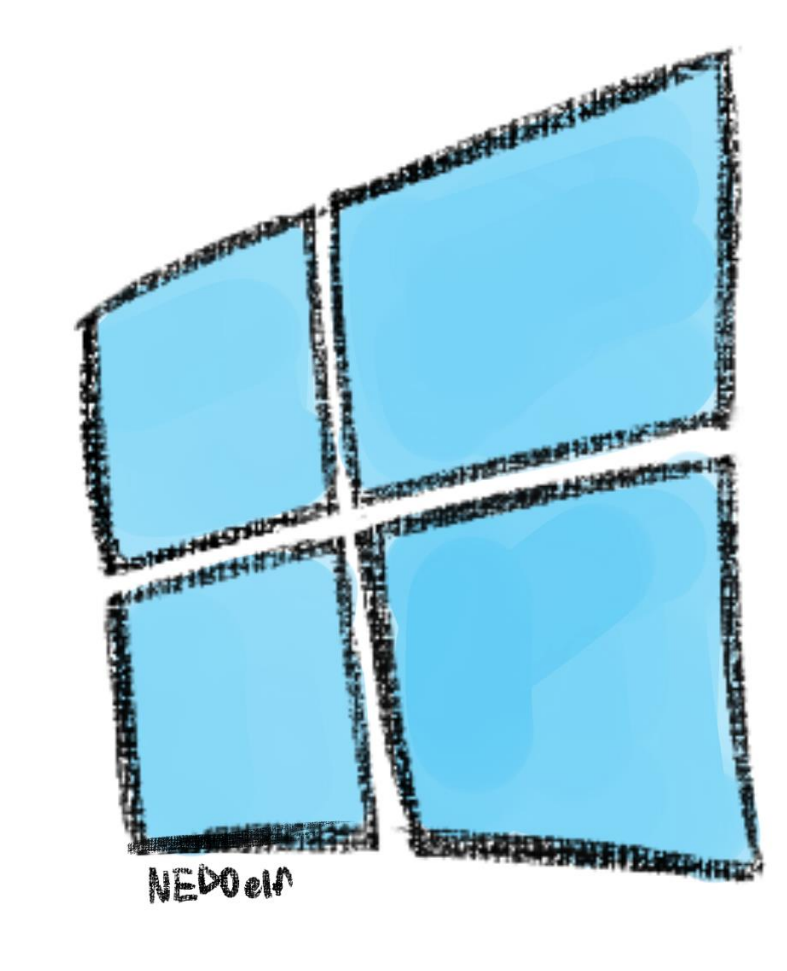

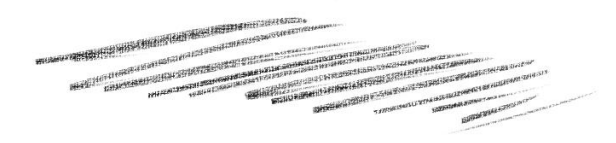

## **Modern Desktop Management**

**ОСНОВНОЙ СПОСОБ УПРАВЛЕНИЯ ОС**

OCHOBHOЙ<br>
CHOCOB<br>
УПРАВЛЕНИЯ OC<br>
УПРАВЛЕНИЯ OC<br>
У HOLL MENT<br>
Windows Autopilot **ПОДДЕРЖКА AUTOENROLLMENT** Windows Autopilot

#### **ПОЛНОЕ УПРАВЛЕНИ ОС**

Обновления Профили подключения

#### **УПРАВЛЕНИЕ БЕЗОПАСНОСТЬЮ** Firewall Defender Antivirus Defender ATP **BitLocker** App Guard

Security Baselines

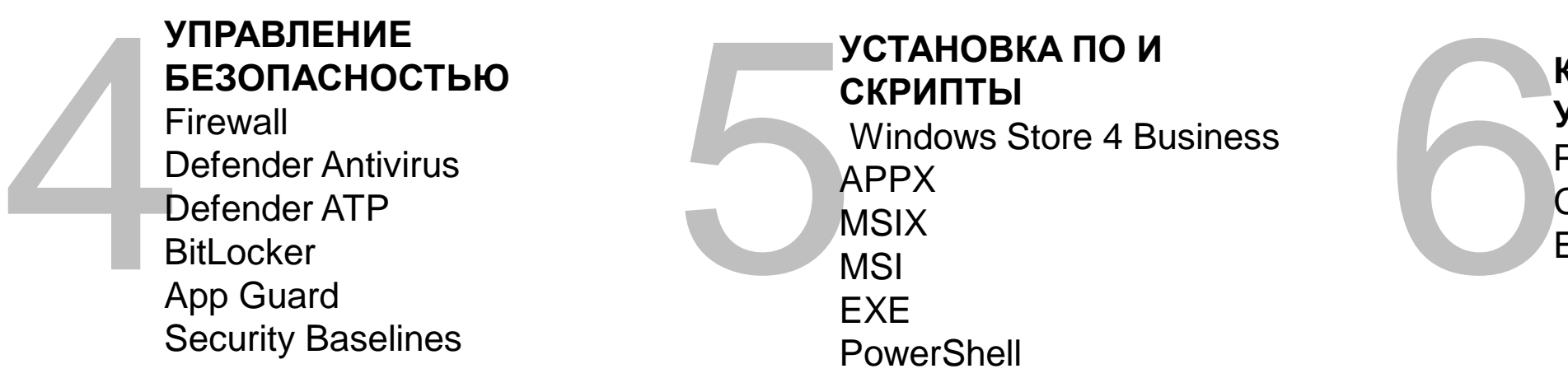

#### **КИОСКИ И СПЕЦ УСТРОЙСТВА**

Режим киоска Средства Windows Embedded Tools

#### **MAM w/o enrollment** НЕЗАКОНЧЕННАЯ ПОПЫТКА СДЕЛАТЬ BYOD НА WINDOWS

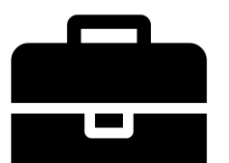

This [Photo](http://commons.wikimedia.org/wiki/File:Briefcase_font_awesome.svg) by Unknown Author is licensed under [CC BY-SA](https://creativecommons.org/licenses/by-sa/3.0/)

НАСТРОЙКА WINDOWS INFORMATION PROTECTION

Разделение файлов и контекста на рабочий / личный

Управление движением корпоративной информации

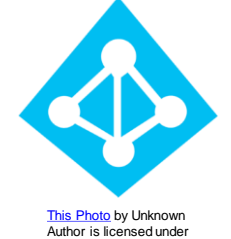

[CC BY-SA-NC](https://creativecommons.org/licenses/by-nc-sa/3.0/)

ИСПОЛЬЗУЕТ МЕХАНИЗМ AZURE AD JOIN в рамках добавления учетной записи можно применить политику к устройству

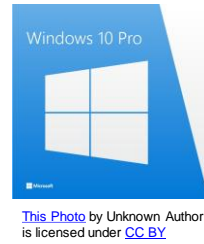

ТРЕБУЕТ WINDOWS 10 PRO ИЛИ ENTERPRISE И средства изоляции WINDOWS 10 HOME пока отсутствуют

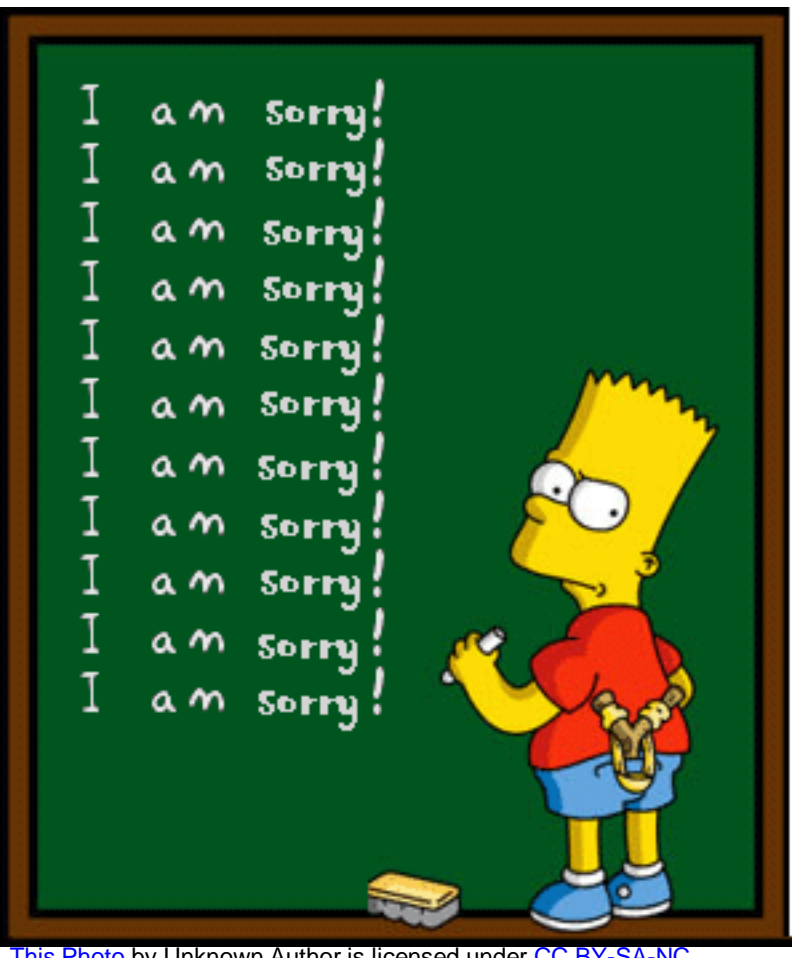

[This Photo](http://nancysblog-seeker.blogspot.com/2011/07/saying-sorry-isnt-enough.html) by Unknown Author is licensed under [CC BY-SA-NC](https://creativecommons.org/licenses/by-nc-sa/3.0/)

# ВЫВОДЫ

## **КАК ОБЕСПЕЧИТЬ ЗАЩИТУ КОРПОРАТИВНОЙ ИНФОРМАЦИИ НА МОБИЛЬНЫХ УСТРОЙСТВАХ**

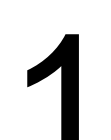

**ПРАВИЛЬНО ВЫБИРАЙТЕ ПЛАТФОРМУ И РЕЖИМ**

Ваши требования могут быть реализованы не на всех платформах **IPABNIBHO BBIBNPANTE IIIIATOOPMY И<br>PEXMM<br>Ваши требования могут быть реализованы не** на всех платформах

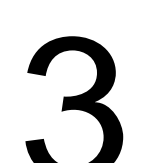

**ЧАСТЬ ЗАЯВЛЕННЫХ ВОЗМОЖНОСТЕЙ НЕ БУДУТ ДОСТУПНЫ** Учитывайте в стратегии

**ПРИ ВЫБОРЕ ПЛАТФОРМЫ УПРАВЛЕНИЯ УЧИТЫВАЙТЕ РЕЖИМЫ** Плоский RFI не даст объективной картины ини выворе платформы<br>УПРАВЛЕНИЯ УЧИТЫВАЙТЕ РЕЖИМЫ Контроль устройства не дает г<br>Плоский RFI не даст объективной картины приложений/контекста)

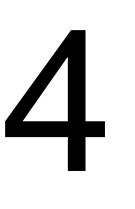

**MDM в BYOD – ЛИШЬ ЧАСТЬ РЕШЕНИЯ** Контроль устройства не дает гарантии защиты

### **Полезные ссылки**

<https://docs.microsoft.com/en-us/windows/client-management/mdm/configuration-service-provider-reference> [https://docs.microsoft.com/en-us/windows/client-management/manage-windows-10-in-your-organization](https://docs.microsoft.com/en-us/windows/client-management/manage-windows-10-in-your-organization-modern-management)modern-management <https://developer.apple.com/business/documentation/Configuration-Profile-Reference.pdf> <https://developer.apple.com/business/documentation/MDM-Protocol-Reference.pdf> <http://www.androiddocs.com/guide/topics/admin/device-admin.html> <https://support.google.com/googleplay/work/answer/6257696> <https://developers.google.com/android/work/overview#company-owned-devices-for-knowledge-workers>

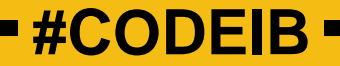

## СПАСИБО ЗА ВНИМАНИЕ

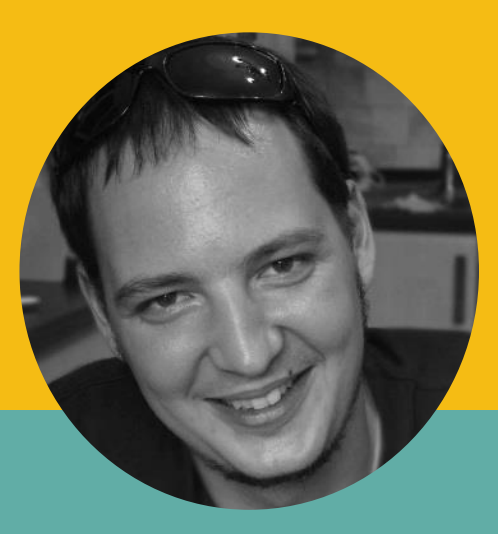

#### **Кирилл Богданов**

**<https://twitter.com/Kirbogd> <https://t.me/KirbogdITS>**

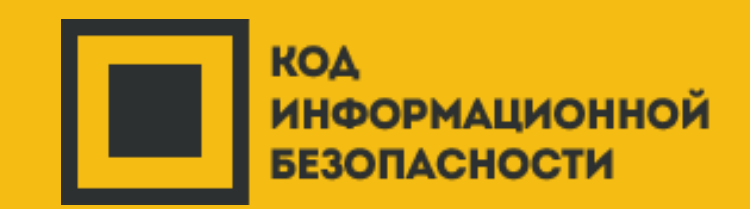